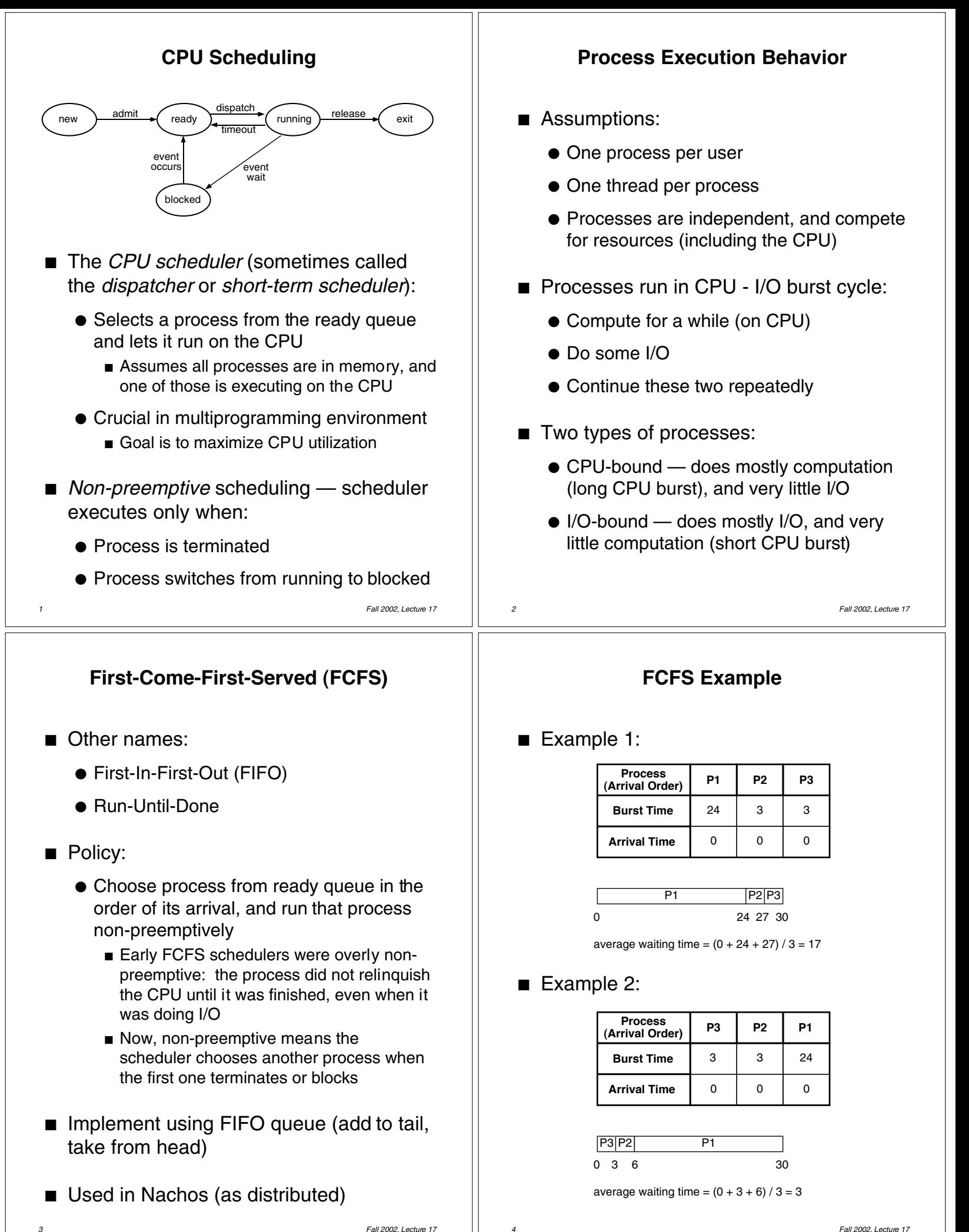

*4 Fall 2002, Lecture 17*

```
5 Fall 2002, Lecture 17
          Scheduling in Nachos
                 (Review)
■ main() (in threads/main.cc)
  calls Initialize( ) (in threads/system.cc)
   ● which starts scheduler, an instance of
     class Scheduler (defined in
     threads/scheduler.h, scheduler.cc)
■ Interesting functions:
   ● Mechanics of running a thread:
      ■ Scheduler::ReadyToRun() — puts a
        thread at the tail of the ready queue
      ■ Scheduler::FindNextToRun() — returns
        thread at the head of the ready queue
      ■ Scheduler::Run() — switches to thread
   ● Scheduler is non-preemptive FCFS —
     chooses next process when:
      ■ Current thread terminates
      ■ Current thread calls Thread::Yield() to
        explicitly yield the CPU
      ■ Current thread calls Thread::Sleep() (to
        block (wait) on some event)
                                                                                            6 Fall 2002, Lecture 17
                                                                 Scheduling in Nachos
                                                                        (Review)
                                                      Scheduler::Scheduler ( )
                                                      \left\{ \right.readyList = new List;}
                                                      void
                                                      Scheduler::ReadyToRun (Thread *thread)
                                                      {
                                                         DEBUG('t',
                                                            "Putting thread %s on ready list.\n",
                                                           thread->getName());
                                                         thread->setStatus(READY);
                                                         readyList->Append((void *)thread);
                                                      }
                                                      Thread *
                                                      Scheduler::FindNextToRun ( )
                                                      {
                                                           return (Thread *)readyList->Remove();
                                                      }
          Scheduling in Nachos
                 (Review)
void
Scheduler::Run (Thread *nextThread)
{
  Thread *oldThread = currentThread;
  oldThread->CheckOverflow();
  currentThread = nextThread;
  currentThread->setStatus(RUNNING);
  DEBUG('t', "Switching from thread \"%s\"
  to thread \"%s\"\n",oldThread->getName(),
     nextThread->getName());
  SWITCH(oldThread, nextThread);
  DEBUG('t', "Now in thread \"%s\"\n",
     currentThread->getName());
  if (threadToBeDestroyed != NULL) {
     delete threadToBeDestroyed;
     threadToBeDestroyed = NULL;
  }
a fall 2002, Lecture 17 8 8 <b>Fall 2002, Lecture 17 8 Fall 2002, Lecture 17
                                                           Manipulating Threads in Nachos
                                                                        (Review)
                                                      void
                                                      Thread::Fork(VoidFunctionPtr func, int arg)
                                                      {
                                                         DEBUG('t',"Forking thread \"%s\" with
                                                           func = 0x\%x, arg = %d\n",
                                                           name, (int) func, arg);
                                                         StackAllocate(func, arg);
                                                         IntStatus oldLevel = interrupt->
                                                           SetLevel(IntOff);
                                                         scheduler->ReadyToRun(this);
                                                         (void) interrupt->SetLevel(oldLevel);
                                                      }
```
*7 Fall 2002, Lecture 17*

```
9 Fall 2002, Lecture 17
 Manipulating Threads in Nachos (cont.)
void
Thread::Yield ()
\left\{ \right.Thread *nextThread;
  IntStatus oldLevel = interrupt->
     SetLevel(IntOff);
  ASSERT(this == currentThread);
  DEBUG('t', "Yielding thread \"%s\"\n",
     getName());
  nextThread = scheduler->
     FindNextToRun();
  if (nextThread != NULL) {
     scheduler->ReadyToRun(this);
     scheduler->Run(nextThread);
  }
  (void) interrupt->SetLevel(oldLevel);
}
                                                    10 Fall 2002, Lecture 17
                                                     Manipulating Threads in Nachos (cont.)
                                                    void
                                                    Thread::Sleep ()
                                                    \left\{ \right.Thread *nextThread;
                                                       ASSERT(this == currentThread);
                                                       ASSERT(interrupt->getLevel() == IntOff);
                                                       DEBUG('t', "Sleeping thread \"%s\"\n",
                                                         getName());
                                                       status = BLOCKED;
                                                       while ((nextThread = scheduler->
                                                         FindNextToRun()) == NULL)
                                                         interrupt->Idle();
                                                       scheduler->Run(nextThread);
                                                    }
         Semaphores in Nachos
                (Review)
void
Semaphore::P()
{
  IntStatus oldLevel = interrupt->
     SetLevel(IntOff); // disable interrupts
   while (value == 0) { // sema not avail
     queue-> // so go to sleep
        Append((void *)currentThread);
     currentThread->Sleep();
   }
   value--; // semaphore available,
                   // consume its value
  (void) interrupt-> // re-enable interrupts
     SetLevel(oldLevel);
}
                                                          Semaphores in Nachos (cont.)
                                                                      (Review)
                                                    void
                                                    Semaphore::V()
                                                    \{Thread *thread;
                                                       IntStatus oldLevel = interrupt->
                                                         SetLevel(IntOff);
                                                        thread = (Thread *)queue->Remove();
                                                        if (thread != NULL) // make thread ready,
                                                                // consuming the V immediately
                                                         scheduler->ReadyToRun(thread);
                                                        value++;
                                                        (void) interrupt->SetLevel(oldLevel);
                                                    }
```
*12 Fall 2002, Lecture 17*

*11 Fall 2002, Lecture 17*